# Using common PostScript fonts with LATEX

### Walter Schmidt

This document refers to PSNFSS version 8.1

# **Contents**

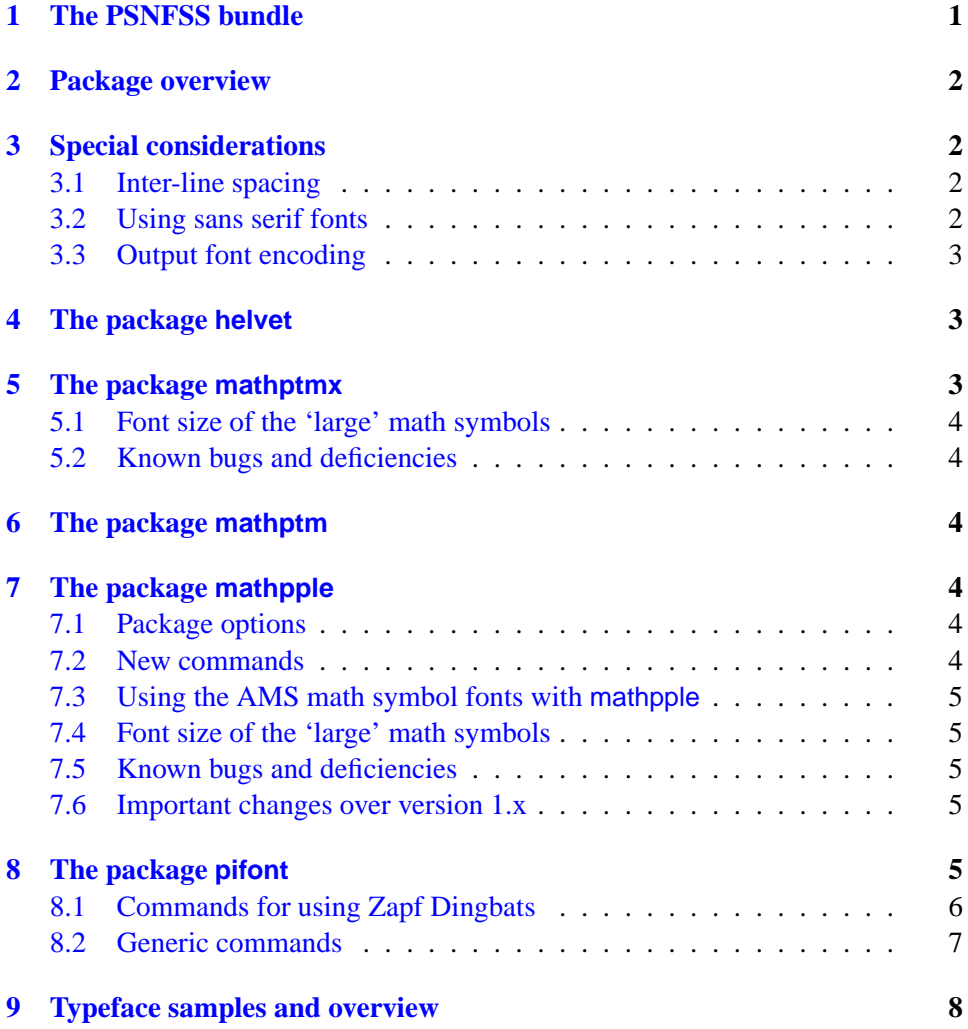

# <span id="page-0-0"></span>**1 The PSNFSS bundle**

The PSNFSS system, developed by Sebastian Rahtz, offers a set of files that provide a complete working setup of the LATEX font selection scheme (NFSS2) for use with common PostScript fonts. The basic distribution, that should be part of any useful LATEX installation, covers the so-called 'Base 35' fonts (which are built into any Level 2 PostScript printing device and the Ghostscript interpreter) and the free typeface families Adobe Utopia and Bitstream Charter (which need not always be actually available—see the documentation of your LATEX system).

# <span id="page-1-3"></span>**2 Package overview**

The easiest way to make use of the above-mentioned typefaces is to completely replace one or more of the font families used by LAT<sub>E</sub>X as 'roman', 'sans serif' and 'typewriter' family and for math. This is accomplished by the packages listed in table [1.](#page-1-4) Its first row lists the default (Computer Modern) font families; an empty column indicates that a package does not change the particular font family from the default setting. The PSNFSS distribution comprises also a package pifont, which serves for accessing symbol fonts (aka 'Pi fonts'), such as Symbol and Zapf Dingbats, see section [8.](#page-4-0)

| package  | roman       | sans serif         | typewriter    | math               |
|----------|-------------|--------------------|---------------|--------------------|
| (none)   | CM Roman    | CM Sans Serif      | CM Typewriter | $\approx$ CM Roman |
| mathptmx | Times       |                    |               | $\approx$ Times    |
| mathptm  | Times       |                    |               | $\approx$ Times    |
| mathpple | Palatino    |                    |               | $\approx$ Palatino |
| helvet   |             | Helvetica          |               |                    |
| avant    |             | <b>Avant Garde</b> |               |                    |
| courier  |             |                    | Courier       |                    |
| chancery | Zapf        |                    |               |                    |
|          | Chancery    |                    |               |                    |
| times    | Times       | Helvetica          | Courier       |                    |
| palatino | Palatino    | Helvetica          | Courier       |                    |
| bookman  | Bookman     | <b>Avant Garde</b> | Courier       |                    |
| newcent  | New Century | <b>Avant Garde</b> | Courier       |                    |
|          | Schoolbook  |                    |               |                    |
| utopia   | Utopia      |                    |               |                    |
| charter  | Charter     |                    |               |                    |

<span id="page-1-4"></span>Table 1: Packages for using common PostScript fonts

# <span id="page-1-2"></span>**3 Special considerations**

#### <span id="page-1-1"></span>**3.1 Inter-line spacing**

With certain font families, the leading of the standard LATEX document classes may be to small. This results from the larger x-height of these fonts, as compared with Computer Modern. Since it is a question of document design and line width, the packages of the PSNFSS bundle do *not* care for this. Issueing the command

```
\linespread {hfactori}
```
in the preamble will globally enlarge the leading by the given factor.

#### <span id="page-1-0"></span>**3.2 Using sans serif fonts**

The packages helvet and avant do not change the default text font family from 'roman'. If required, the additional command

\renewcommand{\familydefault}{\sfdefault}

will make the sans serif font family (Helvetica or Avant Garde) be used as the default one.

#### <span id="page-2-2"></span>**3.3 Output font encoding**

None of the packages listed in table [1](#page-1-4) changes the output font encoding from its default setting OT1. It is, however, recommended to use PostScript fonts in the extended T1 and TS1 (text symbols) encodings through the commands:

```
\usepackage[T1]{fontenc}
\usepackage{textcomp}
```
When using PostScript fonts, there is no reason at all to stay with the obsolete OT1 encoding, which does not provide access to all glyphs!

In case your TEX system does not provide the T1 encoded versions of the default CM fonts (aka EC), it must be prevented from trying to load these before finally switching to the desired PostScript font family. This is accomplished by the following sequence of commands:

- 1. loading the required PSNFSS package(s)
- 2. redefine \familydefault (if required—see above)
- 3. \normalfont
- 4. switching the encoding as shown above

# <span id="page-2-1"></span>**4 The package helvet**

Helvetica is actually somewhat larger than other typefaces of the same nominal size. This does not matter much, as long as it is used for headings or similar material only. Within running text, however, mixing, e.g., Times and Helvetica will look bad. This can be fixed by loading the helvet package with the option [ $\text{scaled} = \langle \text{scale} \rangle$ ], e.g.: New feature

 $\u$ sepackage[scaled=.92]{helvet}  $\u$ 8.1  $\u$ 8.1

2000-01-12

This will load the font family phv (Helvetica) for sans-serif, scaled down to 92% of its 'natural' size, which is suitable for use with Adobe Times.

The  $\langle scale \rangle$  can be omitted:

```
\usepackage[scaled]{helvet}
```
A default scaling of 0.95 will be assumed then, which makes the height of the Helvetica capitals comply with most other typeface families.

### <span id="page-2-0"></span>**5 The package mathptmx**

Loading this package changes the default roman font family to Adobe Times, and the virtual mathptmx fonts will be used for math.

These virtual fonts are made up basically from Times Italic, with the missing math symbols coming from CM, RSFS (for \mathcal) and Adobe Symbol. All these fonts are available in Type1 format, so that one can create documents which do not require any bitmap fonts.

#### <span id="page-3-5"></span>**5.1 Font size of the 'large' math symbols**

With mathptmx, the 'large' math symbols are automatically scaled to fit the base font size. In contrast to standard LATEX you need not load the package exscale for this purpose!

#### <span id="page-3-4"></span>**5.2 Known bugs and deficiencies**

- There are no bold math fonts, and \boldmath is not supported.
- The following symbols are either missing or unusable: \emptyset, \jmath, \coprod, \amalg.

## <span id="page-3-3"></span>**6 The package mathptm**

The package mathptm is a predecessor mathptmx. In contrast to the latter and to LATEX's standard behaviour, lowercase Greek in math is typeset upright. Zapf Chancery is used as the calligraphic math alphabet, whereas the mathptmx package uses the RSFS fonts for \mathcal. In conjunction with other minor mprovements, mathptmx can be considered as typographically superior.

Furthermore, mathptm needs the font cmex9, which is not always available in Type1 format. As a result, the mathptmx package should be preferred.

# <span id="page-3-2"></span>**7 The package mathpple**

Loading this package changes the default roman font family to Adobe Palatino, New feature and the virtual mathpple fonts will be used for math.

2000-01-12 v8.1

These virtual fonts are made up basically from Palatino Italic, with the missing math symbols coming from the CM and Euler fonts and from Adobe Symbol. All these fonts are available in Type1 format, so that one can create documents which do not require any bitmap fonts.

### <span id="page-3-1"></span>**7.1 Package options**

#### [slantedGreek]

When the package is loaded with this option, uppercase Greek will be typeset slanted, too.

#### <span id="page-3-0"></span>**7.2 New commands**

\upDelta \upOmega

> Regardless of the slantedGreek option, these commands will always print an upright  $\Delta$  and  $\Omega$ .

#### \mathbold

\mathbold is a math alphabet for typesetting variables (incl. Greek) in an italic boldface style. Do not mix this up with \mathbf, which selects an upright boldface text font for use in math!

#### <span id="page-4-4"></span>**7.3 Using the AMS math symbol fonts with mathpple**

When the package amssymb or amsfonts is loaded in conjunction with mathpple, the AMS symbols will be scaled slightly so as to match Palatino. Do *not* specify the option psamsfonts for amsfonts or amssymb! The package mathpple cares for using the AMS symbol fonts at those design sizes only, which are available in Type1 format.

Notice, that various AMS symbols do not blend well with the style of the Palatino typefaces.

#### <span id="page-4-3"></span>**7.4 Font size of the 'large' math symbols**

With mathpple, the 'large' math symbols are automatically scaled to fit the base font size. In contrast to standard LATEX you need not load the package exscale for this purpose!

#### <span id="page-4-2"></span>**7.5 Known bugs and deficiencies**

- \coprod is missing
- no boldface variants of \partial and \infty
- \ imath is taken from CM math italic

#### <span id="page-4-1"></span>**7.6 Important changes over version 1.x**

#### **7.6.1 Combining Palatino and Helvetica**

Previous versions of the mathpple package came with . Ed files for a font family named phvv, which was actually Helvetica, scaled down to 95% of its natural size. This font family is no longer provided with PSNFSS. Use the scaled=... option of the helvet package instead, i.e., replace

\renewcommand{\sfdefault}{phvv}

with:

```
\usepackage[scaled=.95]{helvet}
```
#### **7.6.2 Super- and subscripts**

The size of super- and subscripts in math has been somewhat enlarged, as compared with mathpple v1.x. Thus, page breaks may be different now.

# <span id="page-4-0"></span>**8 The package pifont**<sup>1</sup>

Using symbol fonts is supported through the pifont package, providing commands for using the Zapf Dingbats font, as well as an interface to other families.

<sup>&</sup>lt;sup>[1](#page-9-0)</sup>This description has been copied, with minor changes, from [1], chapter 11.9.3 and 11.9.4.

### <span id="page-5-0"></span>**8.1 Commands for using Zapf Dingbats**

```
\ding {hnumberi}
```
A given character can be chosen via the  $\dim$  command. Its parameter is an integer that specifies the character to be typeset. For example,  $\dim$  {38} gives  $\ell$ ; see table [2](#page-6-1) on the following page.

```
\begin{dinglist} {hnumberi}
\begin{dingautolist} {hnumberi}
```
The dinglist environment is a special itemized list. The argument specifies the number of the character to be used as the beginning of each item. For example,

```
\begin{dinglist}{43}
 \item The first item in the list
 \item The second item in the list
  \item The third item in the list
\end{dinglist}
```
prints

- ☞ The first item in the list
- ☞ The second item in the list
- ☞ The third item in the list

There also exists an environment dingautolist, which allows you to build an enumerated list with a set of Zapf Dingbats characters. In this case, the argument specifies the number of the first character in the list. Subsequent items will be numbered with the character following the previous one. E.g.,

```
\begin{dingautolist{192}
```

```
\item The first item
 \item The second item
 \iten The third item
\end{dingautolist{192}
```
prints

- ➀ The first item
- ➁ The second item
- ➂ The third item

\dingfill {*hnumberi*} \dingline {*hnumberi*}

> \dingfill acts like the other filling commands in T<sub>E</sub>X, but fills the space with a chosen symbol ➠ ➠ ➠ ➠ ➠ ➠ ➠ ➠ ➠ ➠ ➠ ➠ ➠ ➠ ➠ ➠ ➠ like that.

> \dingline generates a frestanding line filled with the given symbol, with a little space on the left and right:

> > ✂ ✂ ✂ ✂ ✂ ✂ ✂ ✂ ✂ ✂ ✂ ✂ ✂ ✂ ✂ ✂ ✂ ✂ ✂

| 32  |                  | 33  | Lo             | 34  | ≍                     | 35  | ⊸                         | 36  | ≫€             | 37  | ◈              | 38  | C,                                                                                                    | 39  | T              |
|-----|------------------|-----|----------------|-----|-----------------------|-----|---------------------------|-----|----------------|-----|----------------|-----|----------------------------------------------------------------------------------------------------|-----|----------------|
| 40  | <b>VI</b>        | 41  | $\boxtimes$    | 42  | ÷                     | 43  | Æ                         | 44  | 肣              | 45  | a              | 46  | $\begin{picture}(20,20) \put(0,0){\dashbox{0.5}(5,0){ }} \thicklines \put(0,0){\dashbox{0.5}(5,0){ }} \thicklines \put(0,0){\dashbox{0.5}(5,0){ }} \thicklines \put(0,0){\dashbox{0.5}(5,0){ }} \thicklines \put(0,0){\dashbox{0.5}(5,0){ }} \thicklines \put(0,0){\dashbox{0.5}(5,0){ }} \thicklines \put(0,0){\dashbox{0.5}(5,0){ }} \thicklines \put(0,0){\dashbox{0.5}(5,0){ }} \thicklines \put(0,0){\dashbox{0.5}(5,$ | 47  | -              |
| 48  | ℐ                | 49  | Í              | 50  | Î                     | 51  | ✓                         | 52  | V              | 53  | x              | 54  | X                                                                                                    | 55  | Х              |
| 56  | x                | 57  | 유              | 58  | ٠                     | 59  | ÷                         | 60  | ۰              | 61  | ŧ              | 62  | ⇧                                                                                                    | 63  | †              |
| 64  | Ŧ                | 65  | ✿              | 66  | ∻                     | 67  | ℁                         | 68  | 38             | 69  | $\frac{1}{2}$  | 70  | ◆                                                                                                    | 71  | ♦              |
| 72  | $\star$          | 73  | ☆              | 74  | 0                     | 75  | ★                         | 76  | ☆              | 77  | ☆              | 78  | ★                                                                                                    | 79  | ★              |
| 80  | ☆                | 81  | $\star$        | 82  | ⊁                     | 83  | ⋇                         | 84  | $\ast$         | 85  | 愁              | 86  | $\ast$                                                                                                    | 87  | ☀              |
| 88  | ☀                | 89  | ☀              | 90  | ☀                     | 91  | ∗                         | 92  | ∗              | 93  | ∗              | 94  | 鑑                                                                                                    | 95  | 叠              |
| 96  | ₩                | 97  | \$             | 98  | ∗                     | 99  | 骗                         | 100 | 讓              | 101 | 瀿              | 102 | 缴                                                                                                    | 103 | ₩              |
| 104 | 業                | 105 | ∗              | 106 | *                     | 107 | ⋇                         | 108 | ●              | 109 | O              | 110 | ■                                                                                                    | 111 | $\Box$         |
| 112 | ⊓                | 113 | ❏              | 114 | ◘                     | 115 | ▲                         | 116 | ▼              | 117 | ٠              | 118 | ❖                                                                                                    | 119 | D              |
| 120 | I                | 121 | ı              | 122 | п                     | 123 | 6                         | 124 | ,              | 125 | 66             | 126 | 99                                                                                                    |     |                |
|     |                  | 161 | ∮              | 162 | ٠.                    | 163 | Y                         | 164 | ❤              | 165 | ⊁              | 166 | ۵                                                                                                    | 167 | SO.            |
| 168 | ÷                | 169 | ٠              | 170 | ♥                     | 171 | ♠                         | 172 | $^{\circ}$     | 173 | ➁              | 174 | 3                                                                                                    | 175 | $^{\circledR}$ |
| 176 | $\circledS$      | 177 | $\circledast$  | 178 | ℗                     | 179 | $^{\circledR}$            | 180 | $^{\circledR}$ | 181 | $\circledR$    | 182 | $\bf o$                                                                                                    | 183 | ❷              |
| 184 | ❸                | 185 | ⊕              | 186 | ❺                     | 187 | ❻                         | 188 | ❼              | 189 | ❸              | 190 | ◉                                                                                                    | 191 | ❶              |
| 192 | $\circledD$      | 193 | $^{\circledR}$ | 194 | (3)                   | 195 | $^{\circledA}$            | 196 | $\circledS$    | 197 | (6)            | 198 | $\circled7$                                                                                                    | 199 | $^{\circledR}$ |
| 200 | ⊚                | 201 | $\circledR$    | 202 | 0                     | 203 | ❷                         | 204 | ❸              | 205 | ❹              | 206 | ❺                                                                                                    | 207 | ❻              |
| 208 | ❼                | 209 | ❸              | 210 | Θ                     | 211 | ◍                         | 212 | →              | 213 | $\rightarrow$  | 214 | $\leftrightarrow$                                                                                                    | 215 | ↨              |
| 216 | $\blacktriangle$ | 217 | →              | 218 | $\overline{\bm{x}}$   | 219 | $\rightarrow$             | 220 | →              | 221 | $\rightarrow$  | 222 | $\rightarrow$                                                                                                    | 223 | m,             |
| 224 | ⊪⊯               | 225 | $\Rightarrow$  | 226 | $\blacktriangleright$ | 227 | $\geq$                    | 228 | ➤              | 229 | ➡              | 230 | $\rightarrow$                                                                                                    | 231 | ₿              |
| 232 | ►                | 233 | $\Rightarrow$  | 234 | ⇨                     | 235 | ⇨                         | 236 | ↔              | 237 | ⇨              | 238 | ⇨                                                                                                    | 239 | $\Rightarrow$  |
|     |                  | 241 | $\Rightarrow$  | 242 | O                     | 243 | $\mathcal{D} \rightarrow$ | 244 | P.             | 245 | ∍              | 246 | ø                                                                                                    | 247 | ◆              |
| 248 | ≯                | 249 | ✔              | 250 | $\rightarrow$         | 251 | ↔                         | 252 | $\blacksquare$ | 253 | $\blacksquare$ | 254 | ⋗                                                                                                    |     |                |

<span id="page-6-1"></span>Table 2: The characters in the PostScript font Zapf Dingbats

#### <span id="page-6-0"></span>**8.2 Generic commands**

The pifont package has a general mechanism for coping with Pi fonts. It provides the following generic commands with, in each case, the first argument  $\langle \text{family}\rangle$ specifying the name of the Pi font family in question (such as psy for the Symbol font, and pzd for the Zapf Dingbats font, see table [3](#page-8-0) on page [9\)](#page-8-0). If indicated, a second argument  $\langle$ *number* $\rangle$  specifies the decimal position of a symbol in that font.

#### \Pifont {*hfamilyi*}

This switches to the font family  $\langle \text{family} \rangle$  and the encoding U.

#### \Pisymbol {*hfamilyi*} {*hnumberi*}

This command typesets the specified symbol (compare this with the \ding command).

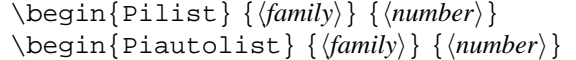

In the Pilist environment the specified symbol is used in front of each item in an itemized list (compare with the dinglist environment).

Piautolist is an environment where a series of symbols starting with the one at the decimal position  $\langle \textit{number} \rangle$  in font family  $\langle \textit{family} \rangle$  is used to number the items in an enumerated list (compare with the dingautolist environment).

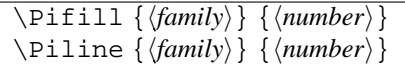

\Pifill acts like the other filling commands in T<sub>E</sub>X, but fills the space with a chosen symbol (compare with \dingfill).

\Piline typesets a line consisting of several copies of the specfied symbol, with some space at the left and right (compare with \dingline).

# <span id="page-7-0"></span>**9 Typeface samples and overview**

Table [3](#page-8-0) on the following page lists all text and symbol font shapes and the related PostScript fonts that are supported through the basic PSNFSS distribution. Available encodings are OT1, T1, TS1 and 8r, except for Symbol and Zapf Dingbats, which are implemented with encoding U. See [[3](#page-9-1)] for how to access a given font shape directly.

Notice, that none of the font families provides true small capitals, so the shape 'sc' refers to so-called 'faked' small capitals. Using them is *not* recommended, due to poor typographical quality; they are only provided for the sake of compatibility with previous versions of PSNFSS.

The math font families loaded by the mathptm, mathptmx and mathpple packages are not listed here. See the documented source file psfonts.dtx for information on this topic.

The below samples show the regular variant each text font family. The size is 9.6 pt, except for Zapf Chancery, which is shown at 14.4 pt; Helvetica is scaled to 95 % of the nominal size.

- **Times** The sun was just rising as Dr. Robert entered his wife's room. An orange glow, and against it the jagged silhouette of the mountains. Then suddenly a dazzling sickle of incandescence between two peaks. The sickle became a half circle and the first long shadows, the first shafts of golden light crossed the garden outside the window. And when one looked up again at the mountains there was the whole unbearable glory of the risen sun.
- **Palatino** The sun was just rising as Dr. Robert entered his wife's room. An orange glow, and against it the jagged silhouette of the mountains. Then suddenly a dazzling sickle of incandescence between two peaks. The sickle became a half circle and the first long shadows, the first shafts of golden light crossed the garden outside the window. And when one looked up again at the mountains there was the whole unbearable glory of the risen sun.
- **New Century Schoolbook** The sun was just rising as Dr. Robert entered his wife's room. An orange glow, and against it the jagged silhouette of the mountains. Then suddenly a dazzling sickle of incandescence between two peaks. The sickle became a half circle and the first long shadows, the first shafts of golden light crossed the garden outside the window. And when one looked up again at the mountains there was the whole unbearable glory of the risen sun.

| family                 | series             | shape(s)                    | <b>PostScript font names</b>                    |  |  |  |  |
|------------------------|--------------------|-----------------------------|-------------------------------------------------|--|--|--|--|
|                        |                    |                             | <b>Times</b>                                    |  |  |  |  |
| ptm                    | m                  | $\overline{n, sl}$ , it, sc | Times-Roman, Times-Italic                       |  |  |  |  |
| ptm                    | h                  | n, sl, it, sc               | Times-Bold, Times-BoldItalic                    |  |  |  |  |
|                        | Palatino           |                             |                                                 |  |  |  |  |
| ppl                    | m                  | n, sl, it, sc               | Palatino-Roman, Palatino-Italic                 |  |  |  |  |
| ppl                    | b                  | n, sl, it, sc               | Palatino-Bold, Palatino-BoldItalic              |  |  |  |  |
| New Century Schoolbook |                    |                             |                                                 |  |  |  |  |
| pnc                    | m                  | n, sl, it, sc               | NewCenturySchlbk-Roman, NewCenturySchlbk-Italic |  |  |  |  |
| pnc                    | b                  | n, sl, it, sc               | NewCenturySchlbk-Bold,                          |  |  |  |  |
|                        |                    |                             | NewCenturySchlbk-BoldItalic                     |  |  |  |  |
| <b>Bookman</b>         |                    |                             |                                                 |  |  |  |  |
| pbk                    | m                  | n, sl, it, sc               | Bookman-Light, Bookman-LightItalic              |  |  |  |  |
| pbk                    | b                  | n, sl, it, sc               | Bookman-Demi, Bookman-DemiItalic                |  |  |  |  |
| Helvetica              |                    |                             |                                                 |  |  |  |  |
| phy                    | m                  | n, sl, sc                   | Helvetica, Helvetica-Oblique                    |  |  |  |  |
| phy                    | b                  | n, sl, sc                   | Helvetica-Bold, Helvetica-BoldOblique           |  |  |  |  |
| phy                    | mc                 | n, sl, sc                   | Helvetica-Narrow, Helvetica-Narrow-Oblique      |  |  |  |  |
| phy                    | $\overline{bc}$    | n, sl, sc                   | Helvetica-Narrow-Bold,                          |  |  |  |  |
|                        |                    |                             | Helvetica-Narrow-BoldOblique                    |  |  |  |  |
|                        | <b>Avant Garde</b> |                             |                                                 |  |  |  |  |
| pag                    | m                  | n, sl, sc                   | AvantGarde-Book, AvantGarde-BookOblique         |  |  |  |  |
| pag                    | b                  | n, sl, sc                   | AvantGarde-Demi, AvantGarde-DemiOblique         |  |  |  |  |
|                        | Courier            |                             |                                                 |  |  |  |  |
| pcr                    | m                  | n, sl, sc                   | Courier, CourierOblique                         |  |  |  |  |
| pcr                    | b                  | n, sl, sc                   | Courier-Bold, Courier-BoldOblique               |  |  |  |  |
| Zapf Chancery          |                    |                             |                                                 |  |  |  |  |
| pzc                    | m                  | it                          | ZapfChancery-MediumItalic                       |  |  |  |  |
| Utopia                 |                    |                             |                                                 |  |  |  |  |
| put                    | m                  | n, sl, it, sc               | Utopia-Regular, Utopia-Italic                   |  |  |  |  |
| put                    | b                  | n, sl, it, sc               | Utopia-Bold, Utopia-BoldItalic                  |  |  |  |  |
| Charter                |                    |                             |                                                 |  |  |  |  |
| bch                    | m                  | n, sl, it, sc               | CharterBT-Roman, CharterBT-Italic               |  |  |  |  |
| bch                    | b                  | n, sl, it, sc               | CharterBT-Bold, CharterBT-BoldItalic            |  |  |  |  |
| Symbol                 |                    |                             |                                                 |  |  |  |  |
| psy                    | m                  | n                           | Symbol                                          |  |  |  |  |
| Zapf Dingbats          |                    |                             |                                                 |  |  |  |  |
| pzd                    | m                  | n                           | ZapfDingbats                                    |  |  |  |  |

<span id="page-8-0"></span>Table 3: Font shapes supported by the basic PSNFSS distribution

- **Bookman** The sun was just rising as Dr. Robert entered his wife's room. An orange glow, and against it the jagged silhouette of the mountains. Then suddenly a dazzling sickle of incandescence between two peaks. The sickle became a half circle and the first long shadows, the first shafts of golden light crossed the garden outside the window. And when one looked up again at the mountains there was the whole unbearable glory of the risen sun.
- **Helvetica** The sun was just rising as Dr. Robert entered his wife's room. An orange glow, and against it the jagged silhouette of the mountains. Then suddenly a dazzling sickle of incandescence between two peaks. The sickle became a half circle and the first long shadows, the first shafts of golden light crossed the garden outside the window. And when one looked up again at the mountains there was the whole unbearable glory of the risen sun.
- Avant Garde Don't use Avant Garde for typesetting larger portions of text!
- **Courier** A monospaced typeface, suitable for typesetting filenames, URL's etc.
- **Utopia** The sun was just rising as Dr. Robert entered his wife's room. An orange glow, and against it the jagged silhouette of the mountains. Then suddenly a dazzling sickle of incandescence between two peaks. The sickle became a half circle and the first long shadows, the first shafts of golden light crossed the garden outside the window. And when one looked up again at the mountains there was the whole unbearable glory of the risen sun.
- **Charter** The sun was just rising as Dr. Robert entered his wife's room. An orange glow, and against it the jagged silhouette of the mountains. Then suddenly a dazzling sickle of incandescence between two peaks. The sickle became a half circle and the first long shadows, the first shafts of golden light crossed the garden outside the window. And when one looked up again at the mountains there was the whole unbearable glory of the risen sun.

**Zapf Chancery** *To Hermann Zapf – whose strokes are the best.*

### **References**

- <span id="page-9-0"></span>[1] Michel Goossens, Frank Mittelbach, and Alexander Samarin: *The ETEX Companion*. Addison Wesley, 1994.
- [2] Michel Goossens, Sebastian Rahtz, and Frank Mittelbach: *The ETEX Graphics Companion*. Addison Wesley Longman, 1997.
- <span id="page-9-1"></span>[3] LATEX3 Project Team (Ed.): LATEX 2<sub>8</sub> font selection. CTAN: macros/ latex/doc/html/fntquide/fntquide.html (Part of the LATEX online documentation)